# Die geheime Macht der mehrfachen Nullstellen

8. Juli 2021 Karlsruhe KIT -> Mathematik Didaktik

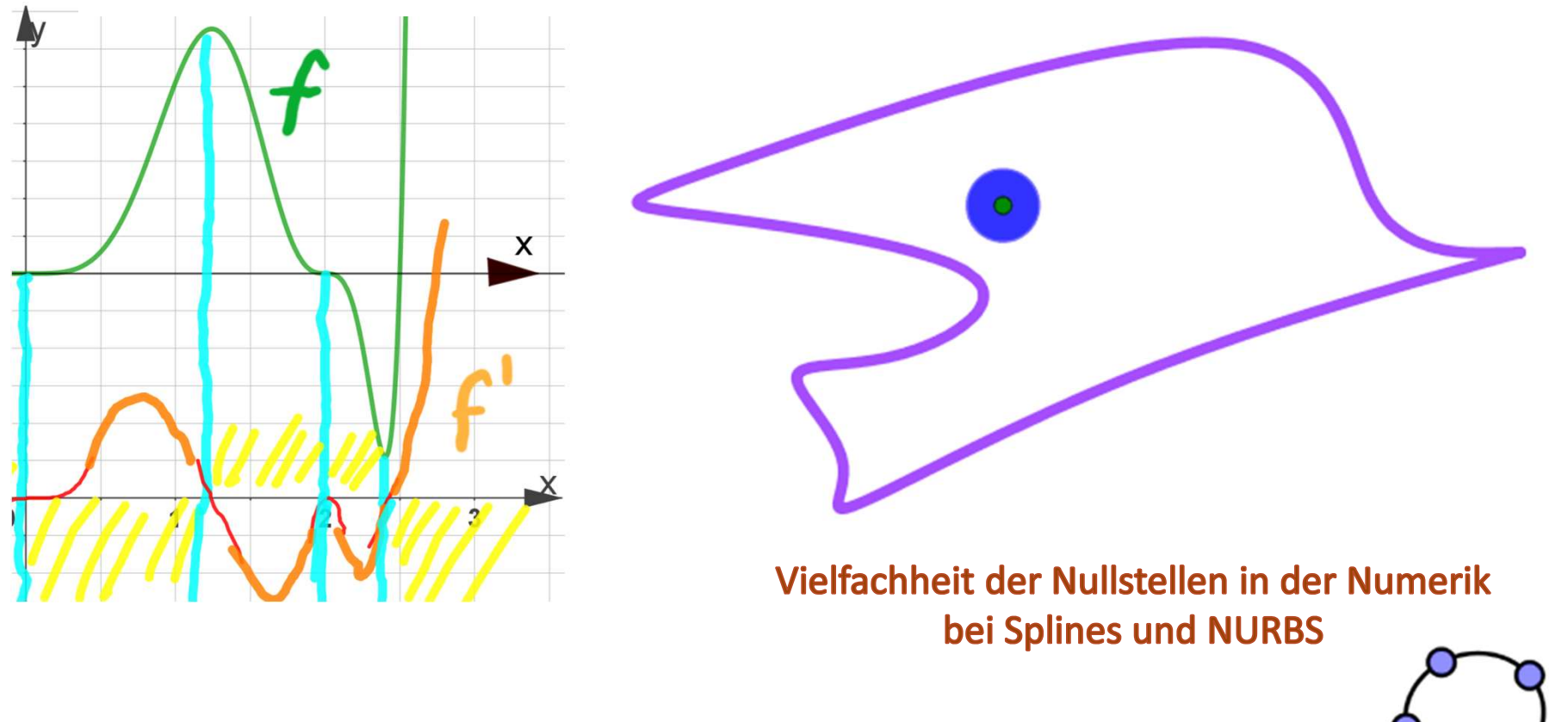

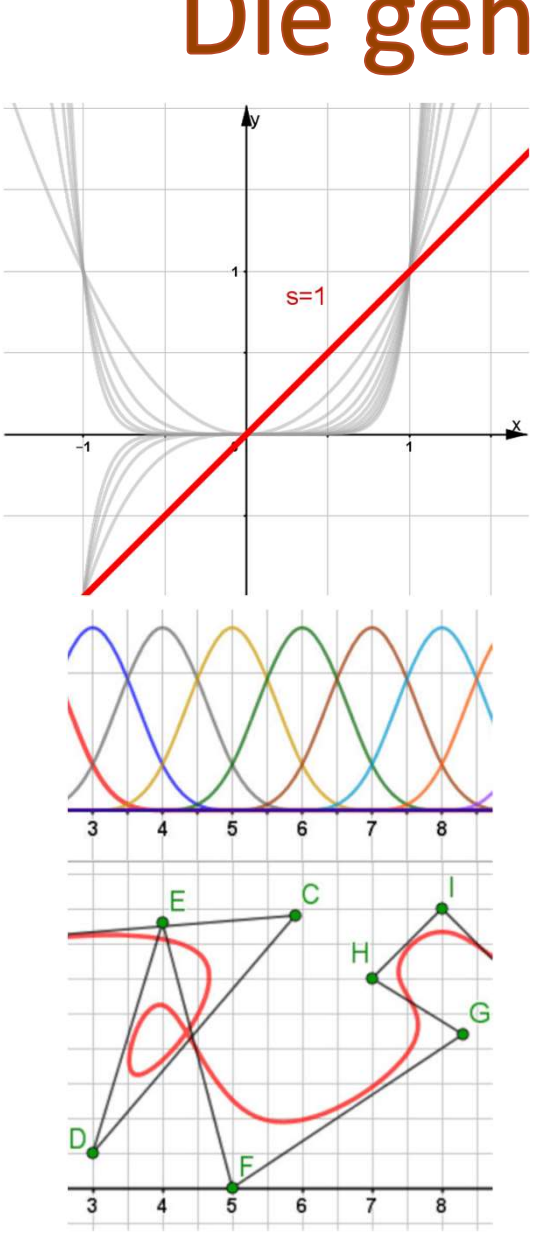

# me Macht der<br>
1. Polynome von Hand erkunden<br>
2. aus Linearfaktoren, z.B.

aus Linearfaktoren, z.B.

 $f(x) = (x + 2)^5 x^4 (x - 2)^3 (x - 3)$ 

2. Polynomquotienten erkunden, z.B.<br> $f(x) = \frac{(x + 2)x^3}{(x + 1)^2}$ 3. Bézier-Splines, B-Splines und NURBS

Prof. Dr. Dörte Haftendorn, Lüneburg, http://www.mathematik-sehen-und-verstehen.de ->Vorträge Folie 2

# Was sind "mehrfache Nullstellen"? Definition

Jemmush  $f(x) = (x - a)^s g(x)$  mit  $g(a) \neq 0$  und  $s > 0$ ,

dann hat f in a eine Nullstelle der Vielfachheit s.

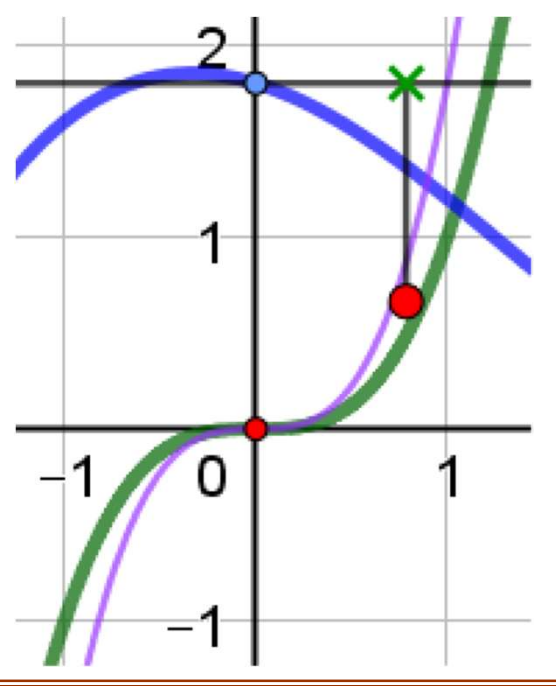

# Was sind "mehrfache Nullstellen"? Definition

**Kann man eine Funktion schreiben als Kann man eine Funktion schreiben als Kanna**  $f(x) = (x - a)^s g(x)$  mit  $g(a) \neq 0$  und  $s > 0$ , dann hat f in a eine Nullstelle der Vielfachheit s. Nahe  $a$ <br>wirkt  $g(a)$ <br>als Faktor.<br>Evt. genauer  $\sum_{\text{Lüneburg, http://www.mathematik-sehen-und-version.de}}$ Nahe  $a$ wirkt  $g(a)$ als Faktor. Π Prof. Dr. Dörte Haftendorn, Leuphana Universität Lüneburg, http://www.mathematik-sehen-und-verstehen.de Folie 4

1. Polynome von Hand erkunden<br> $f(x) = (x + 2)x^3(x-3)^2$ 

$$
f(x) = (x+2)x^3(x-3)^2
$$

Erst schrittweise den Graphen verstehen.

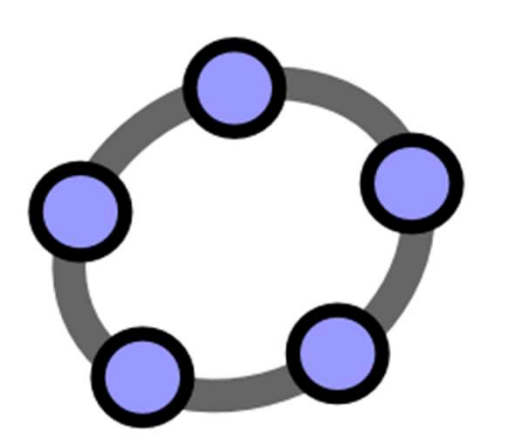

1. Polynome von Hand erkunden  

$$
f(x) = (x + 2)x^3(x - 3)^2
$$

Erst den schrittweise den Graphen verstehen.

SCHRITTE:

- Gesamtverlauf begreifen
- Felderabstreichen
- Vielfachheit beachten
- Qualitativen Graphen erzeugen

Dann stolz sein, dass man ohne Computer viel geschafft hat.

Wahrhaftige Kurvendiskussion!

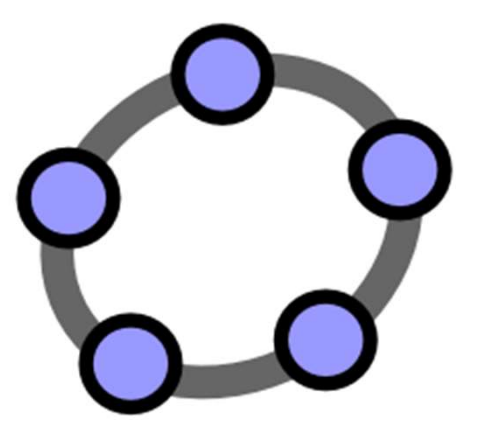

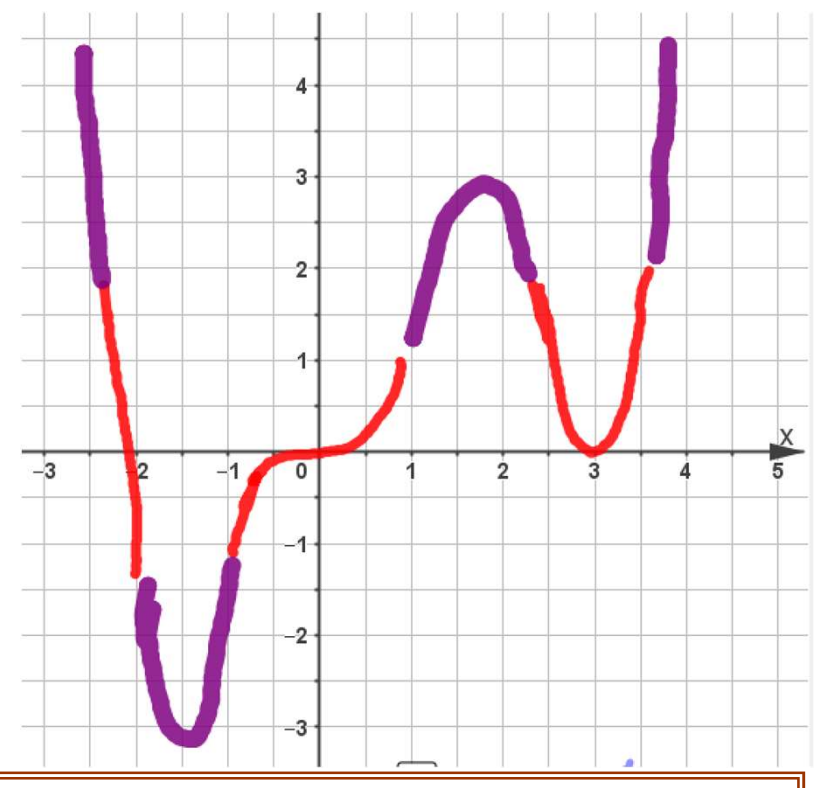

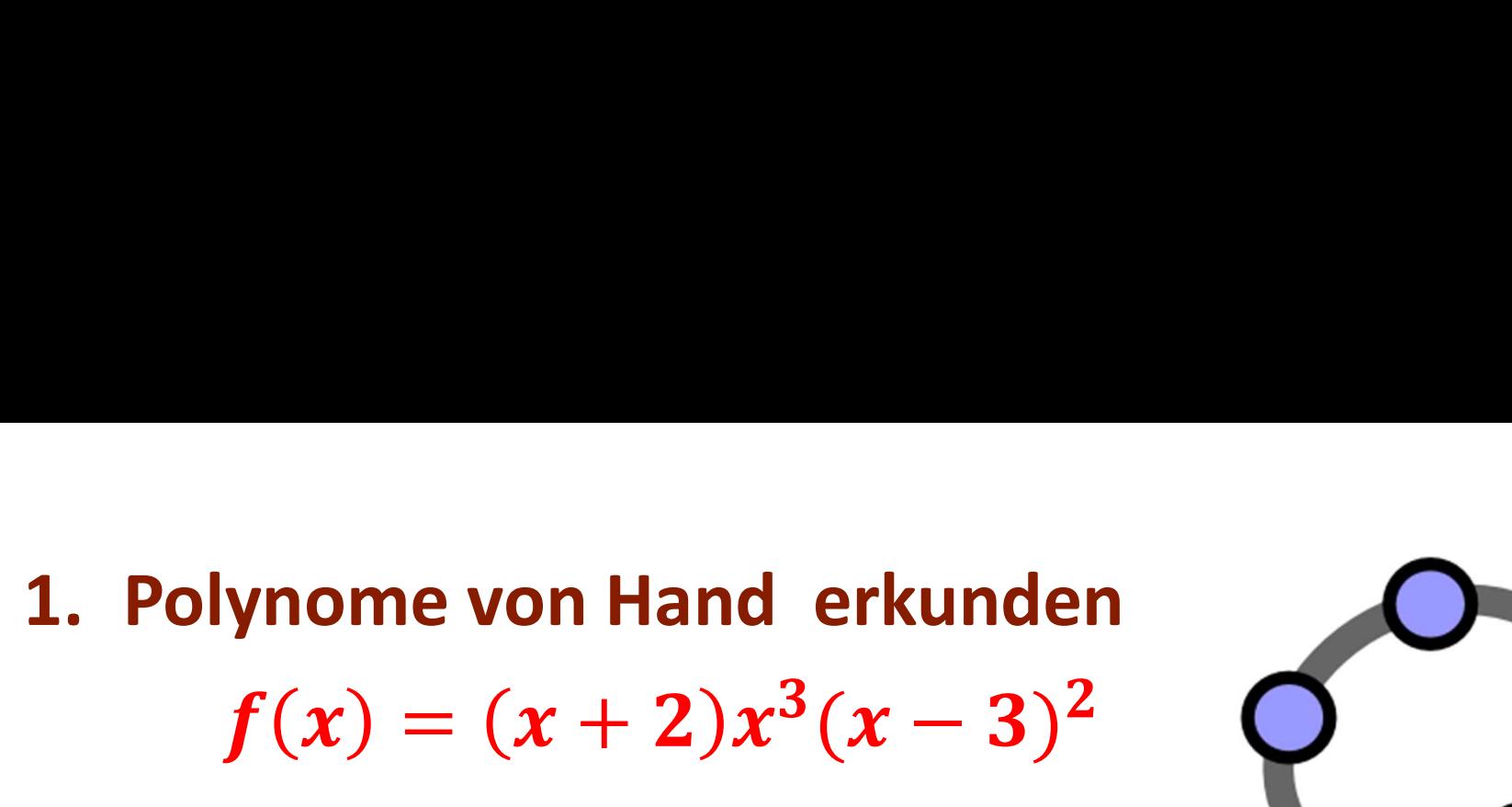

Erst den schrittweise den Graphen verstehen.

Wahrhaftige Kurvendiskussion!

Dann mit Computer prüfen. Näherungsfunktionen berechnen:

 $\sqrt{\phantom{a}}$  bei x=-2

$$
y = t(x+2)(-2)^3(-2-3)^2 = -200t(x+2)
$$
  
\n**Q** bei x=0

$$
y = t(0+2)x^{3}(0-3)^{2} = 18tx^{3}
$$
  

$$
\boxed{\blacktriangledown}
$$
bei x=3

$$
y = t(3+2)33(x-3)2 = 135t(x-3)2
$$

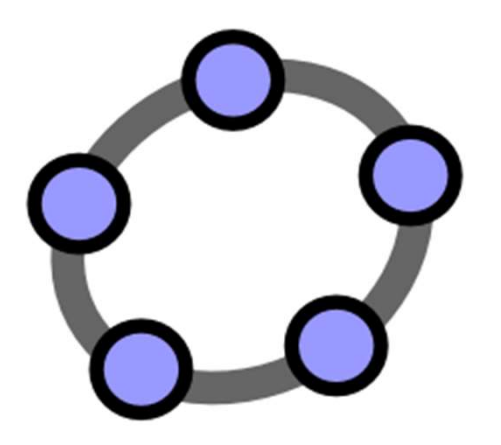

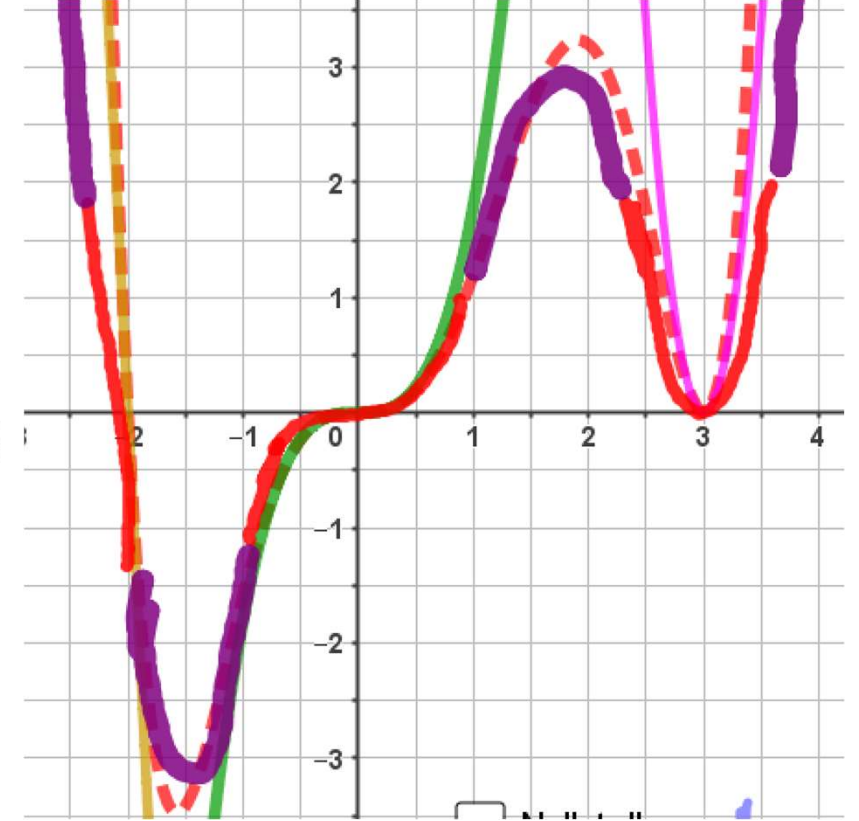

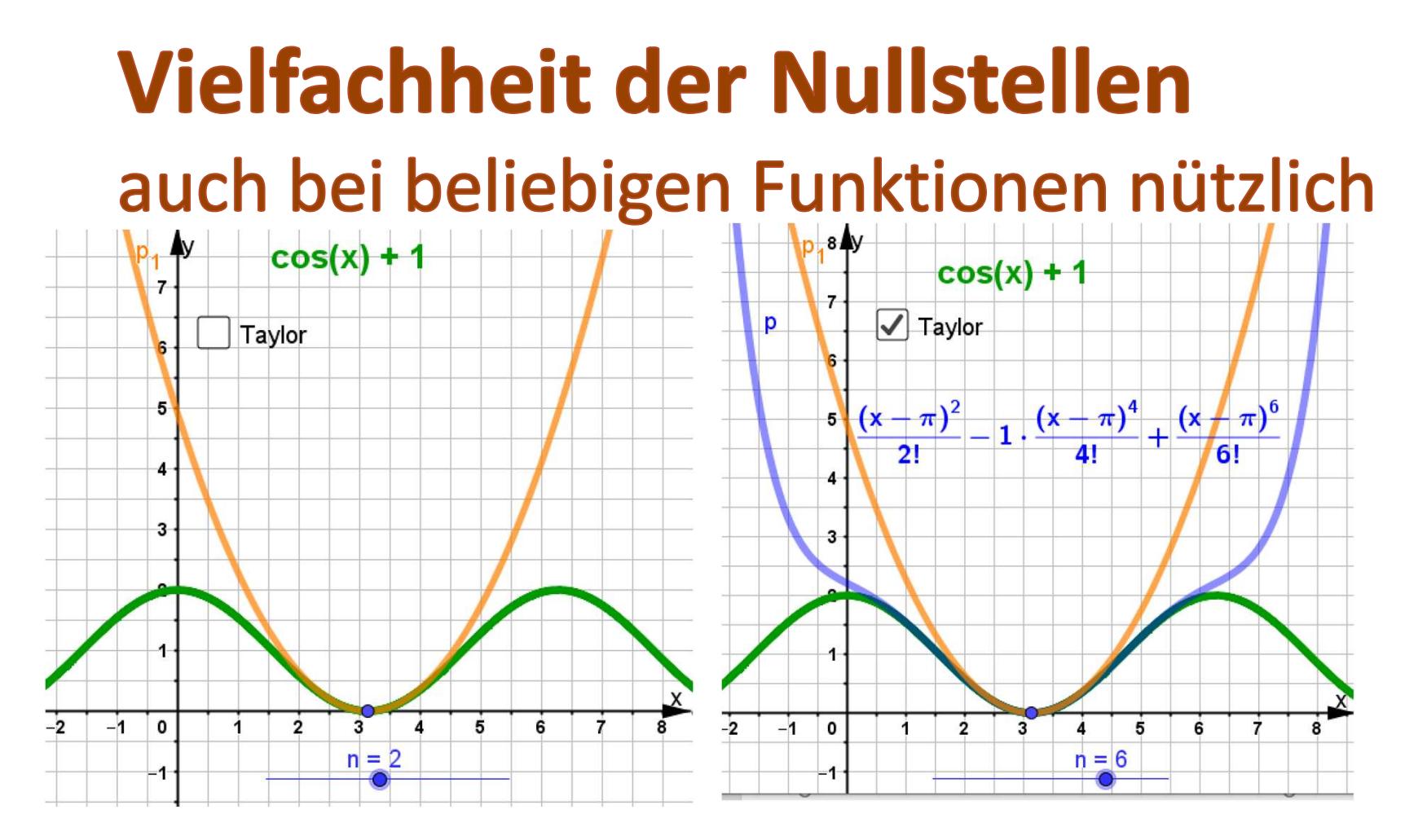

Sinus und Kosinus "Hügel und Täler" vom Grad 2.

Bei  $\pi$  ist und bleibt eine doppelte Nullstelle, egal wie weit ich die Taylornäherung treibe.

evt.

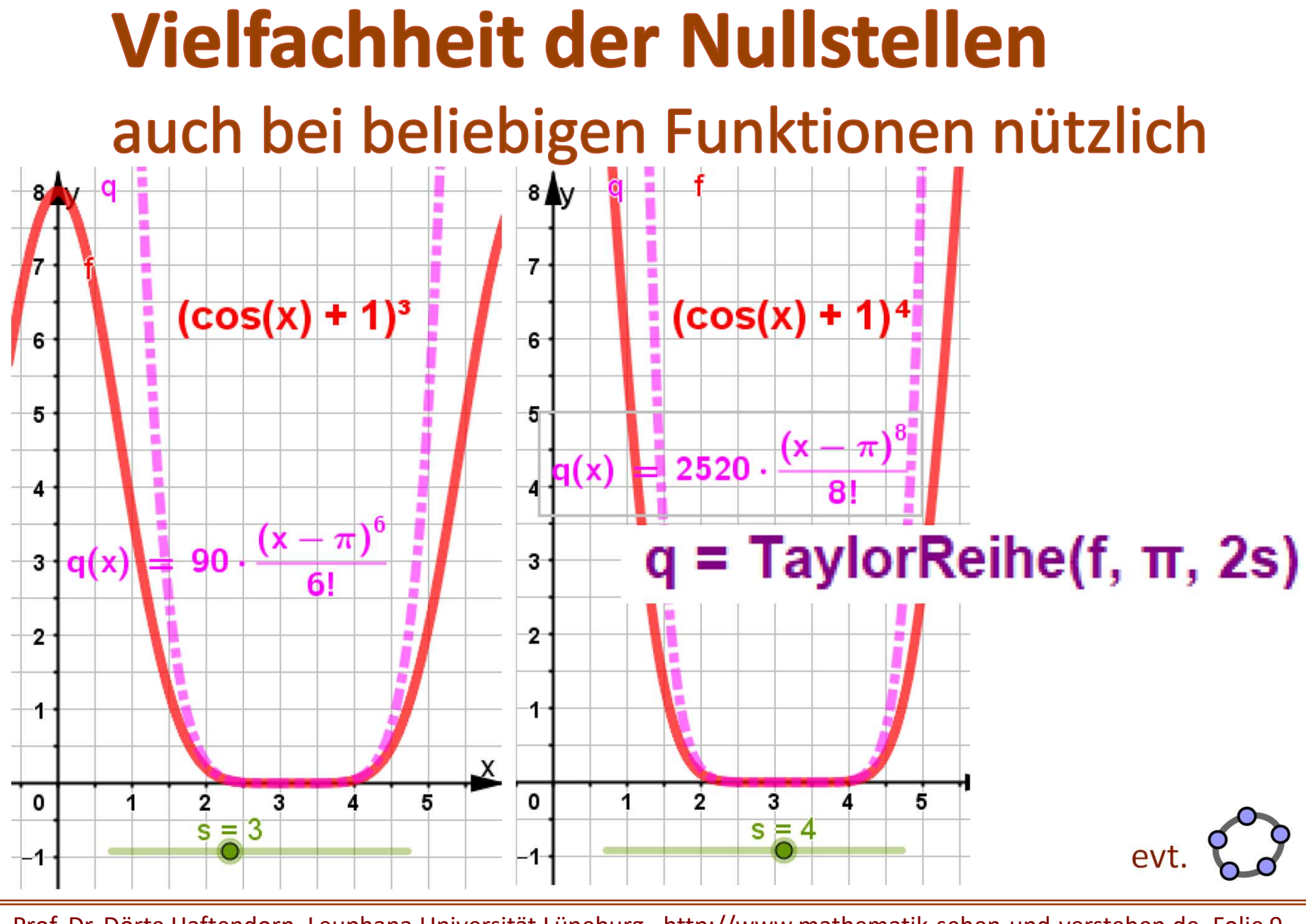

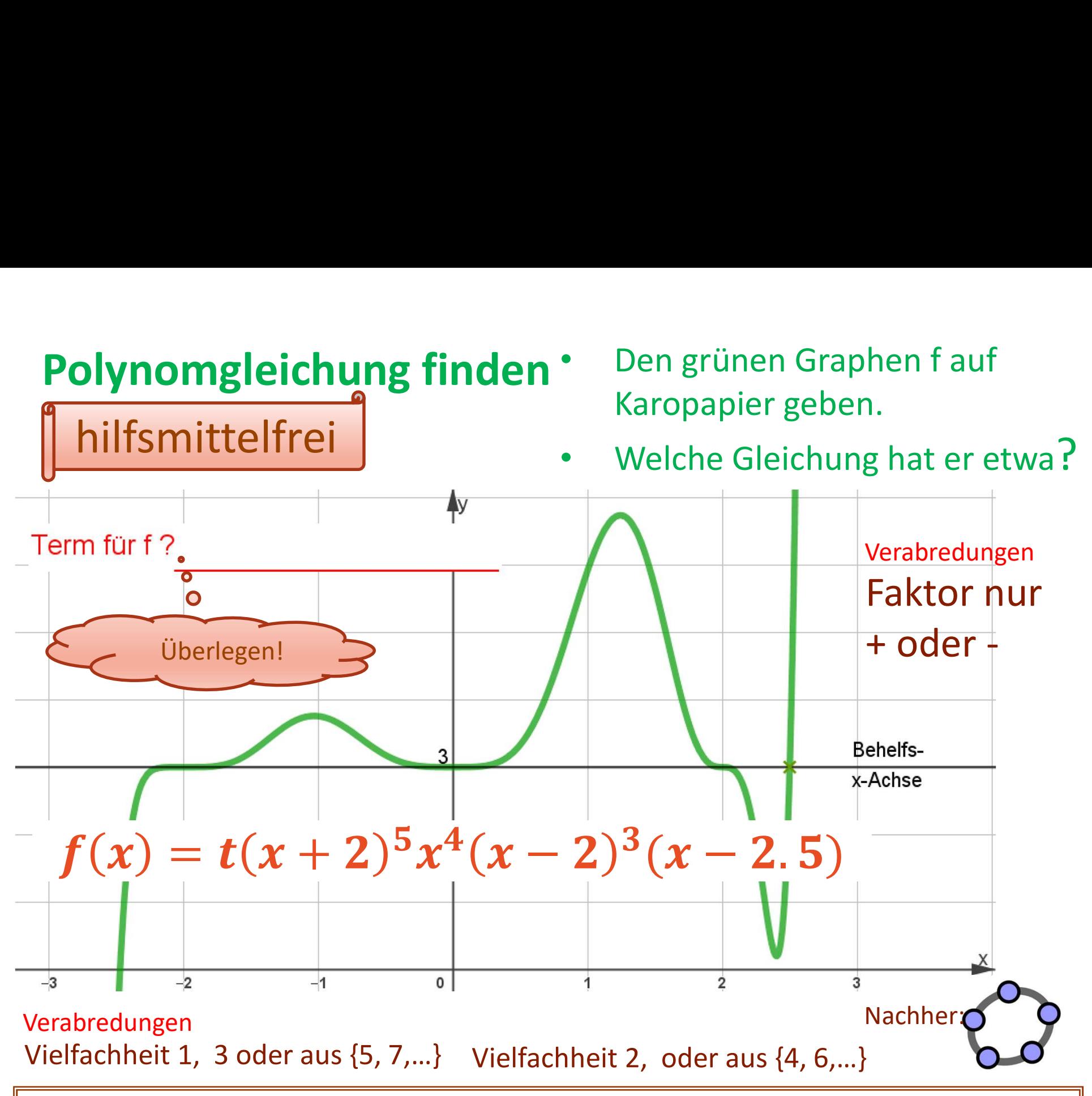

#### Ableitungen reduzieren die Vielfachheit um 1

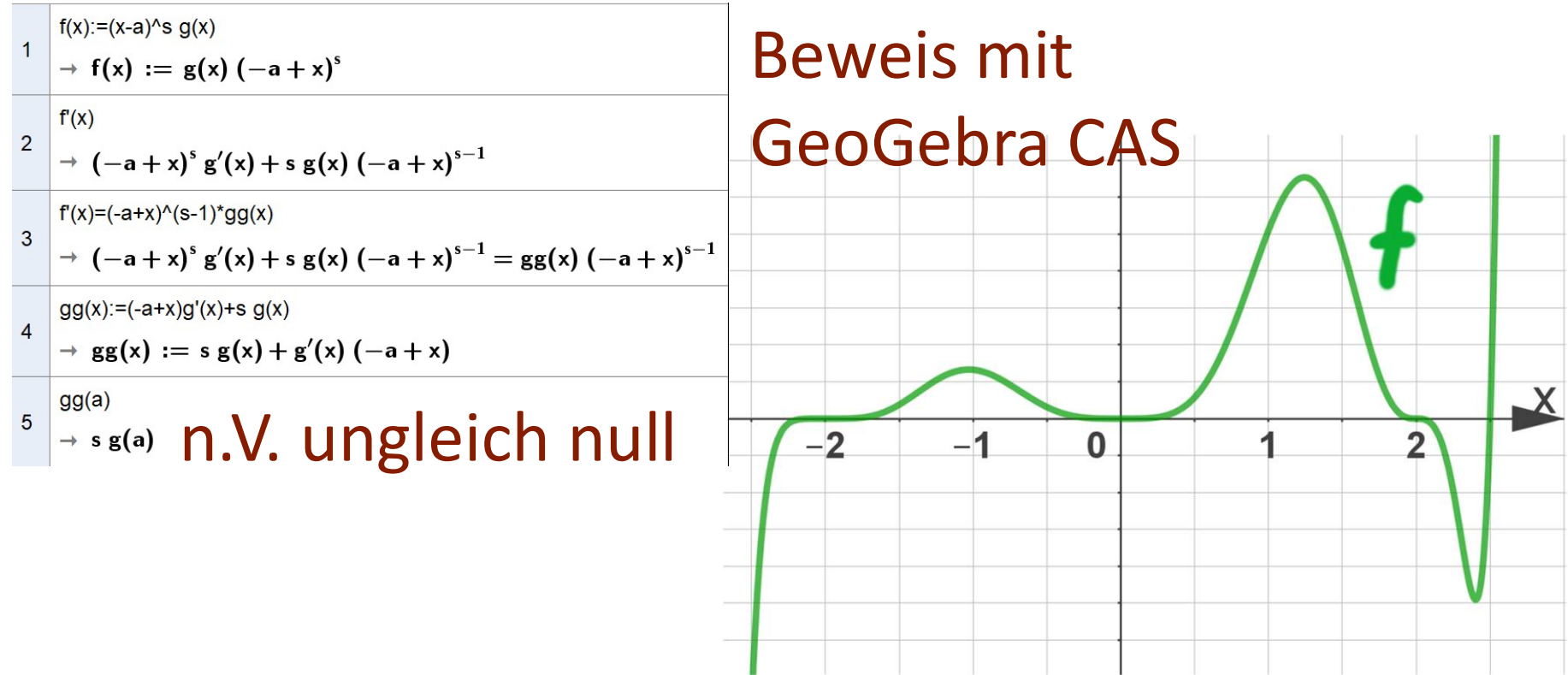

• Ein qualitativer Graph für die Ableitung f' soll mit Felderabstreichen hergeleitet werden.

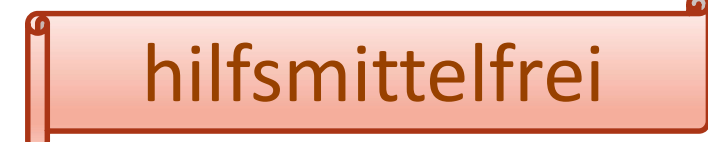

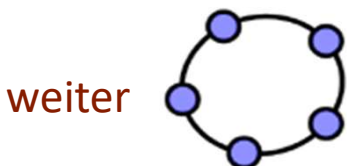

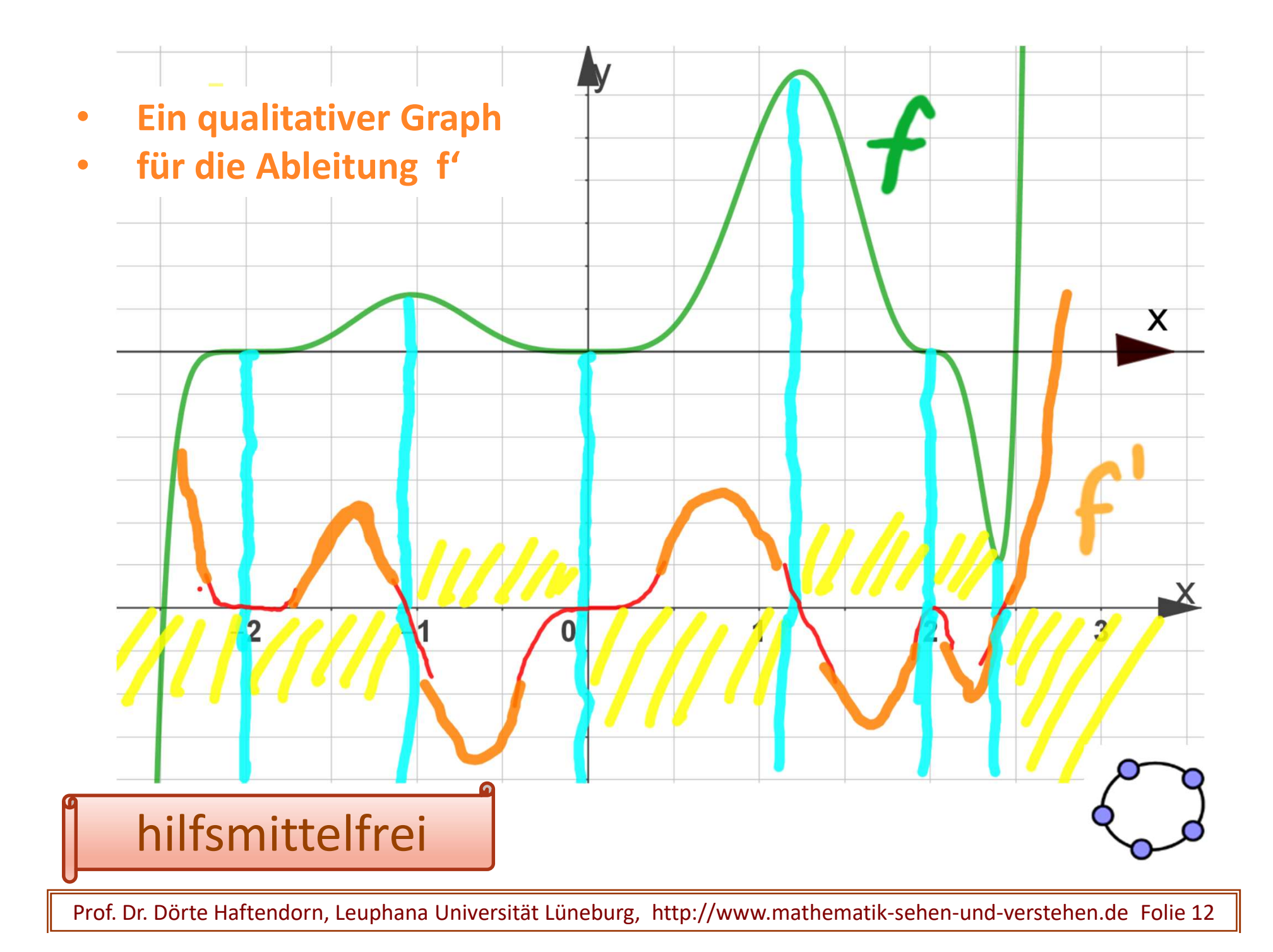

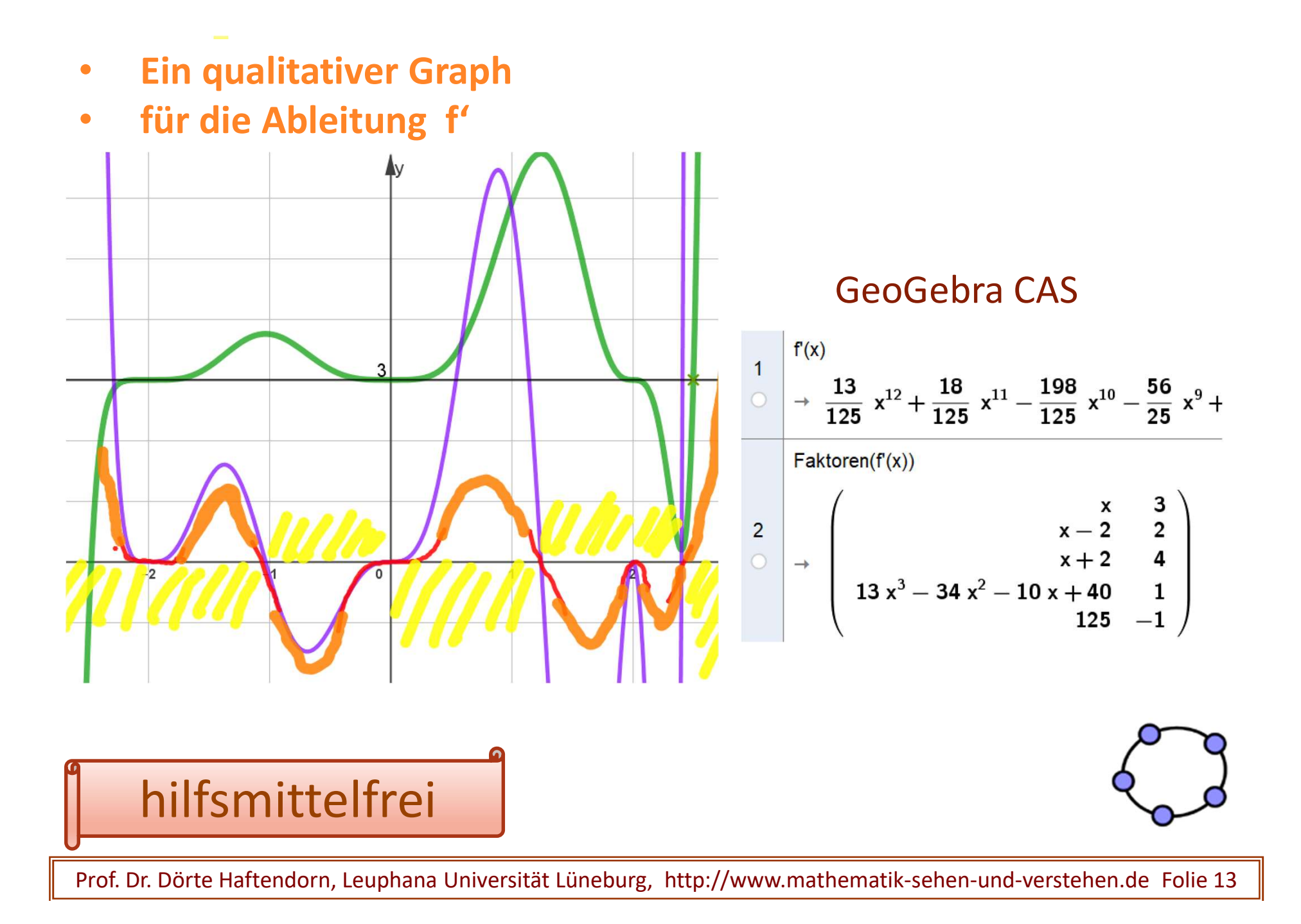

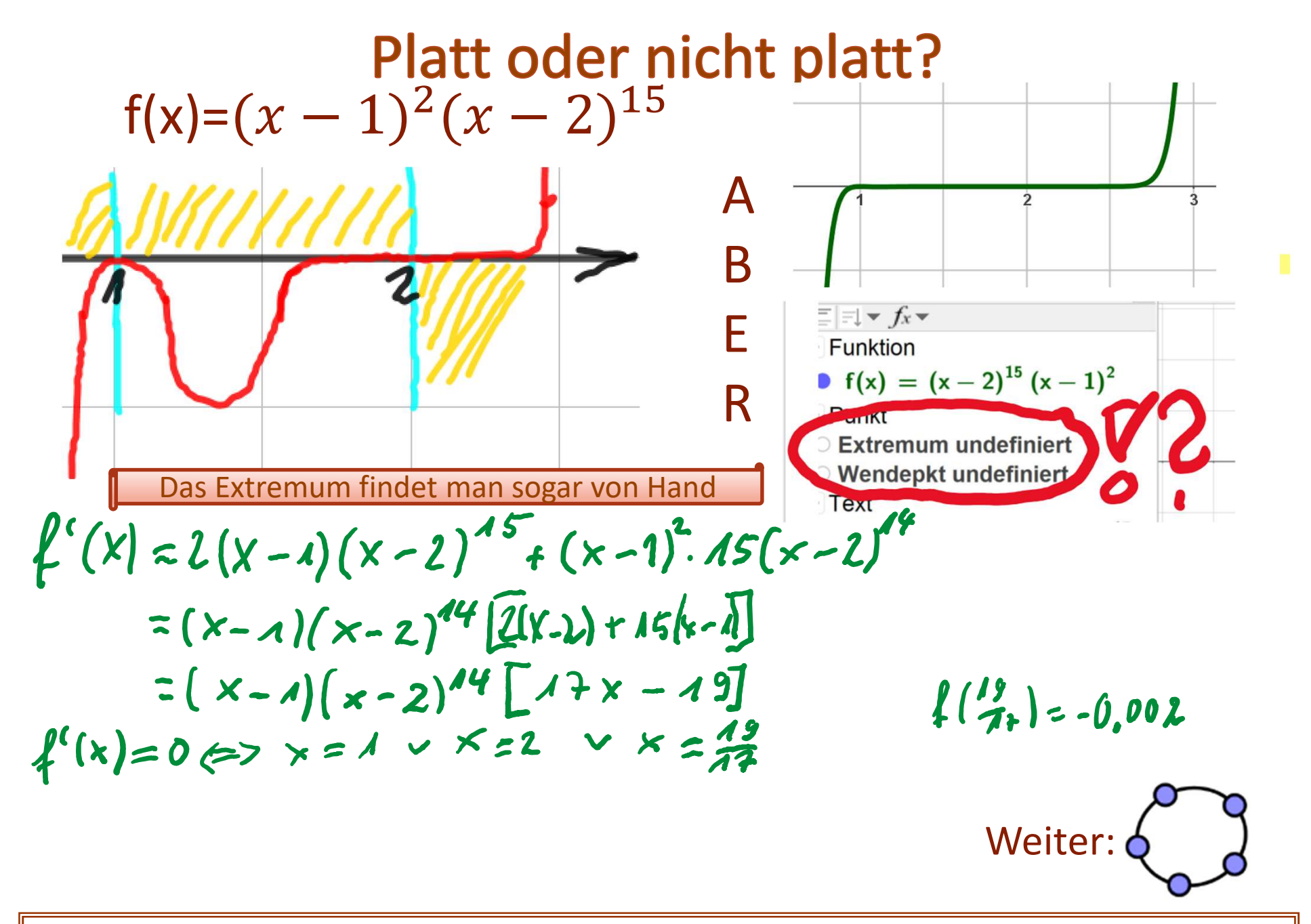

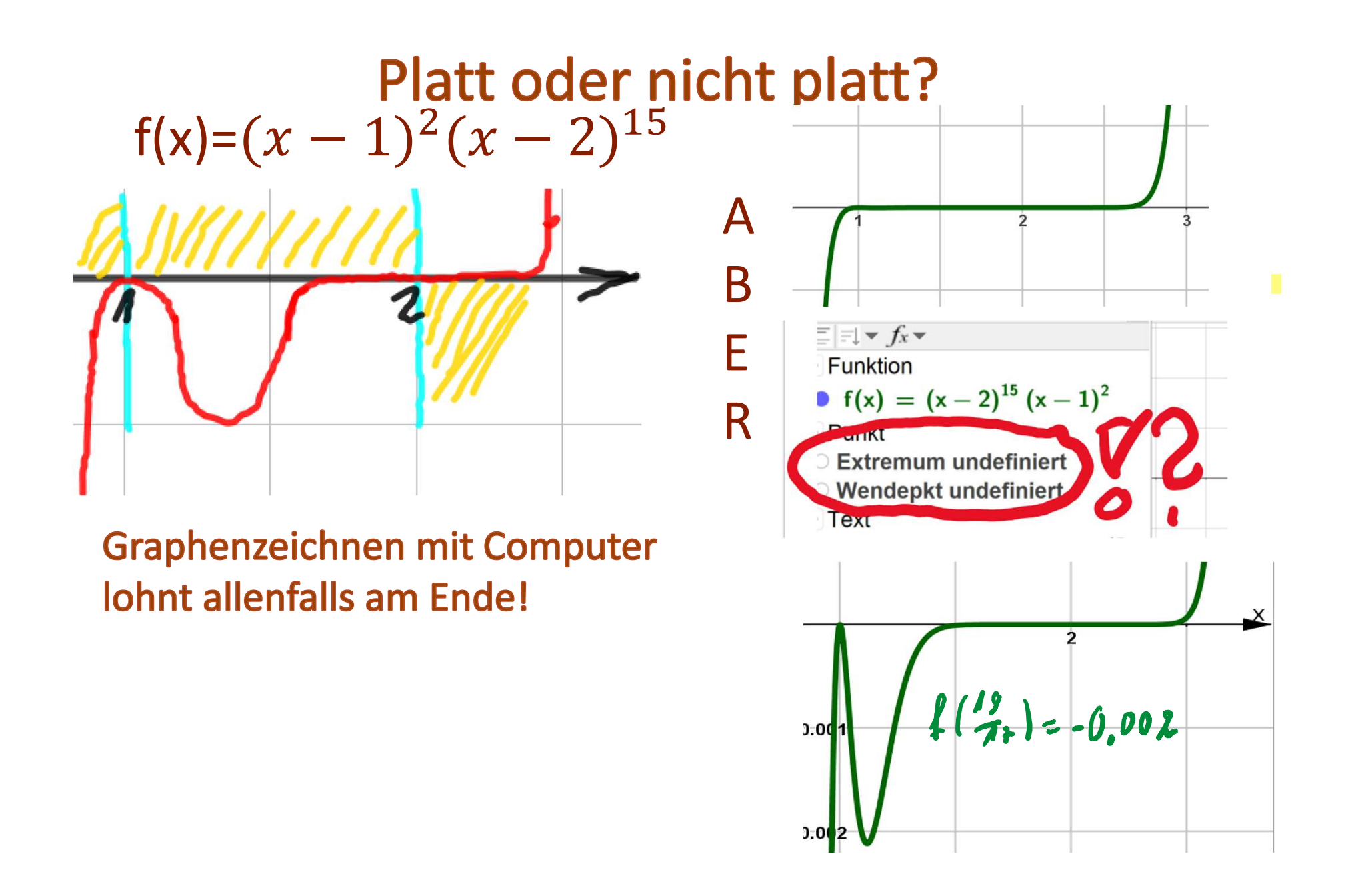

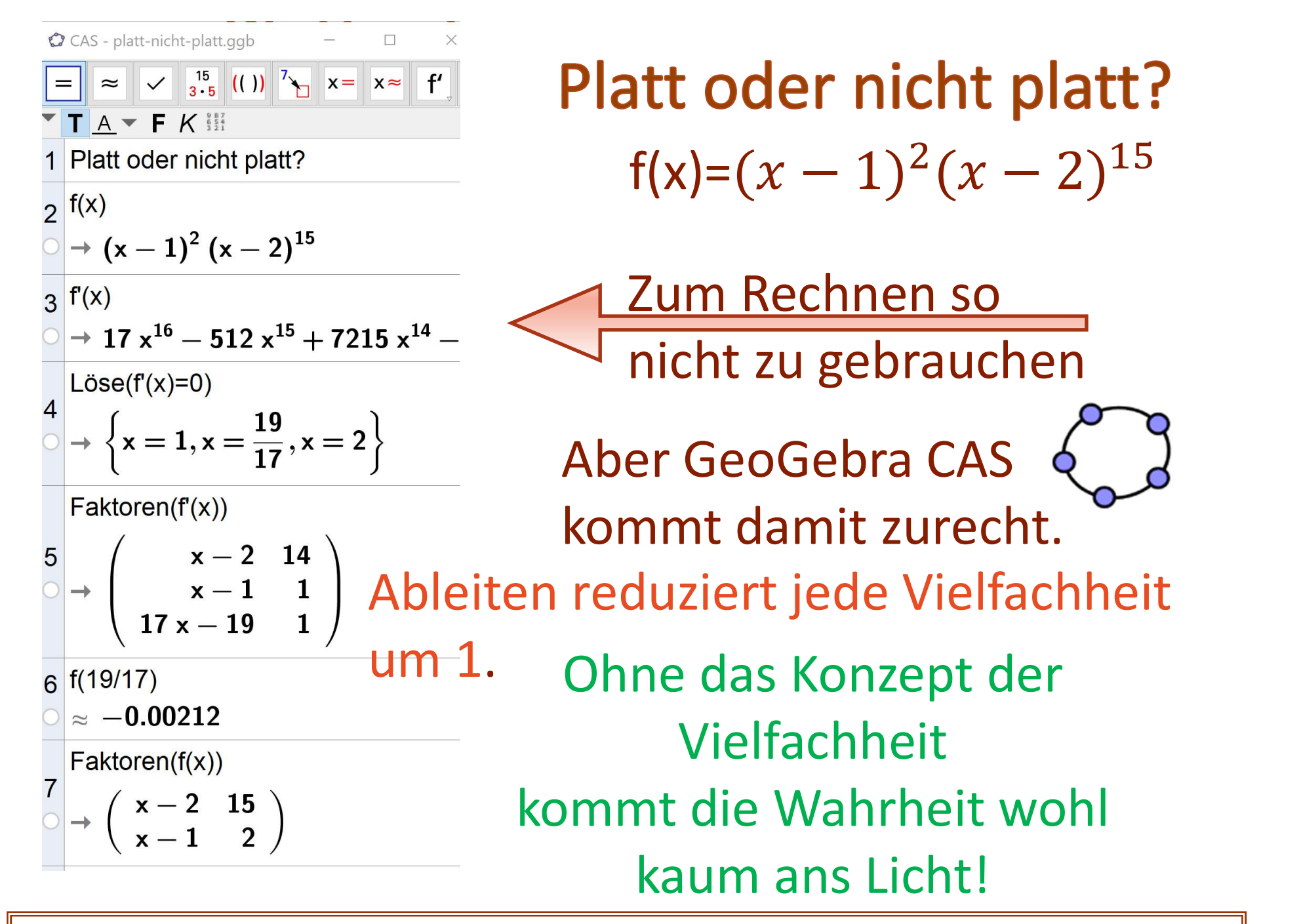

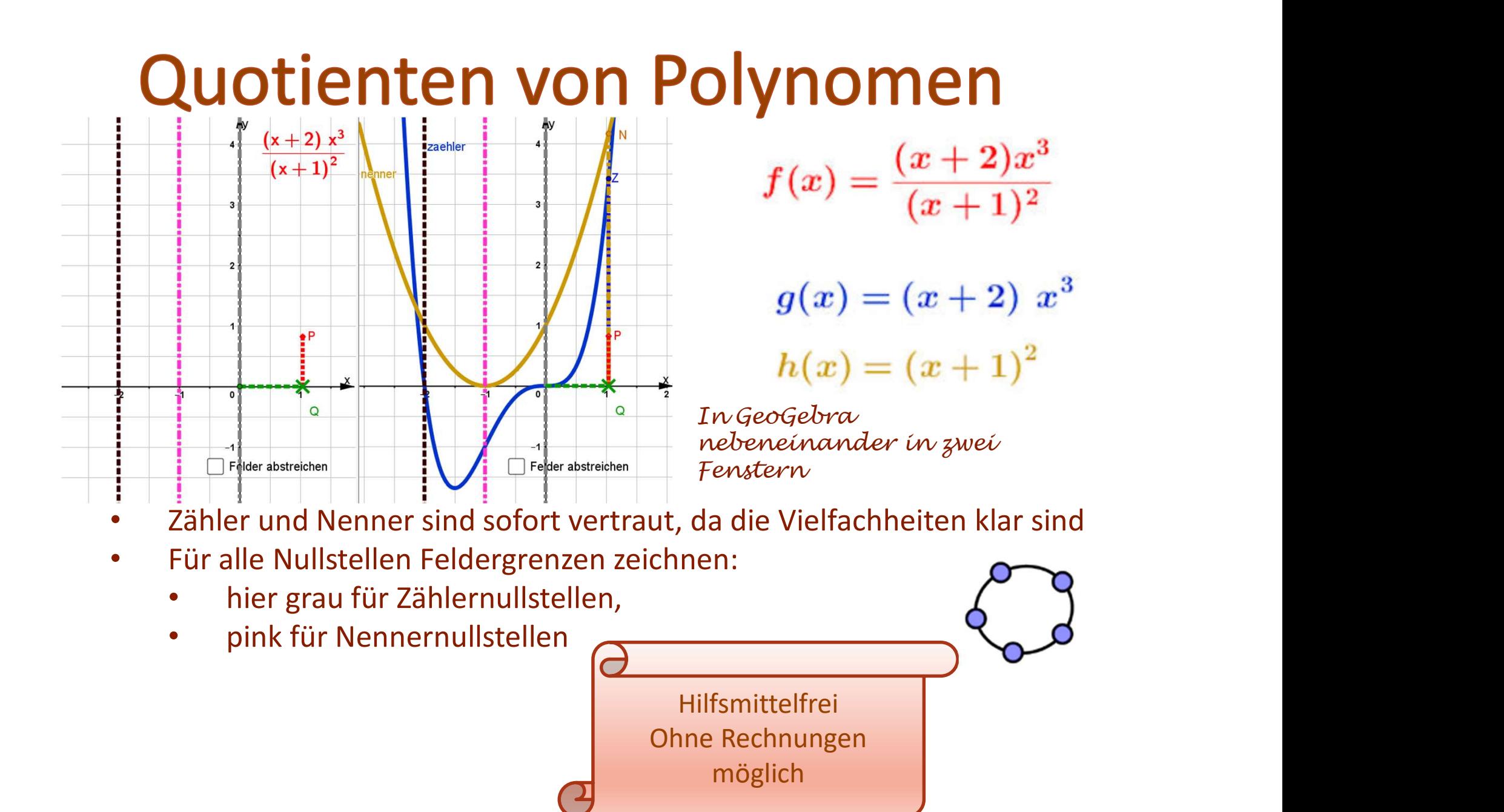

# **Quotienten von Polynomen**

 $\frac{1}{(x+2)}$   $\frac{x^3}{(x+1)^2}$ ¦<br>∎zaehler Felder abstreichen

- $f(x) = \frac{(x+2)x^3}{(x+1)^2}$ 
	- $g(x) = (x+2) x^3$

 $h(x) = (x+1)^2$ 

In GeoGebra nebeneinander in zwei Fenstern

• Felderabstreichen

• Falls alle Nst. in Zähler und Nenner verschieden sind :

- Nenner-Nst. erzeugen Pole
	- ohne ZW bei gerader Vielfachheit,
	- mit ZW bei ungerader Vielfachheit,
- Zähler-Nst. behalten ihre Vielfachheit
- Bei gemeinsamen Nullstellen kürzt man die übereinstimmenden Linearfaktoren und nimmt die stetige Fortsetzung.

ZW=Zeichenwechsel

Prof. Dr. Dörte Haftendorn, Leuphana Universität Lüneburg, http://www.mathematik-sehen-und-verstehen.de Folie 18

Hilfsmittelfrei Ohne Rechnungen möglich

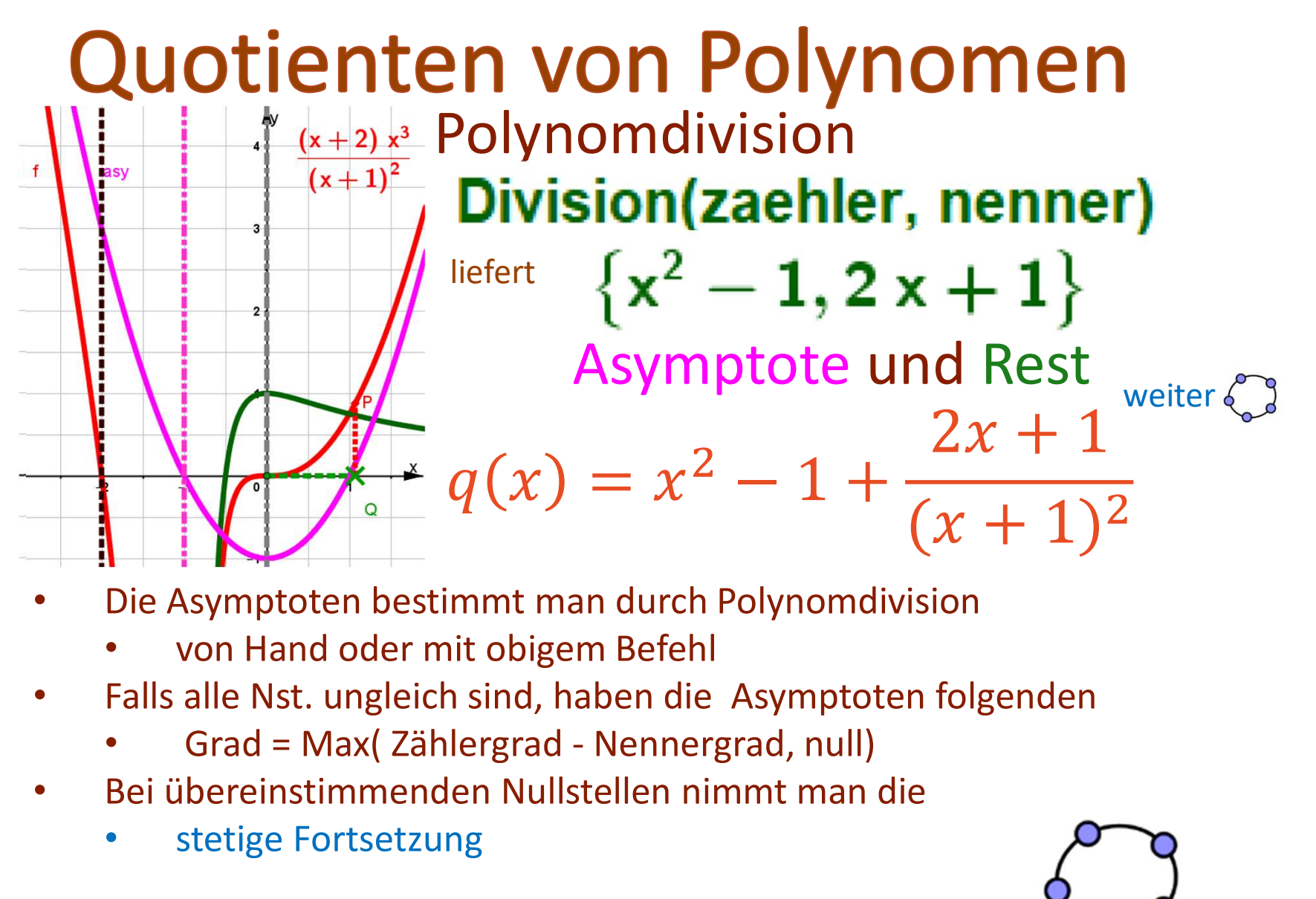

- Die Asymptoten bestimmt man durch Polynomdivision
	- von Hand oder mit obigem Befehl
- Falls alle Nst. ungleich sind, haben die Asymptoten folgenden
	-
- Bei übereinstimmenden Nullstellen nimmt man die
	- stetige Fortsetzung

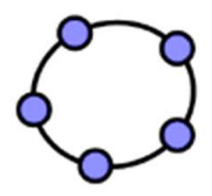

#### Vielfachheit der Nullstellen in der Numerik

#### Bernsteinpolynome

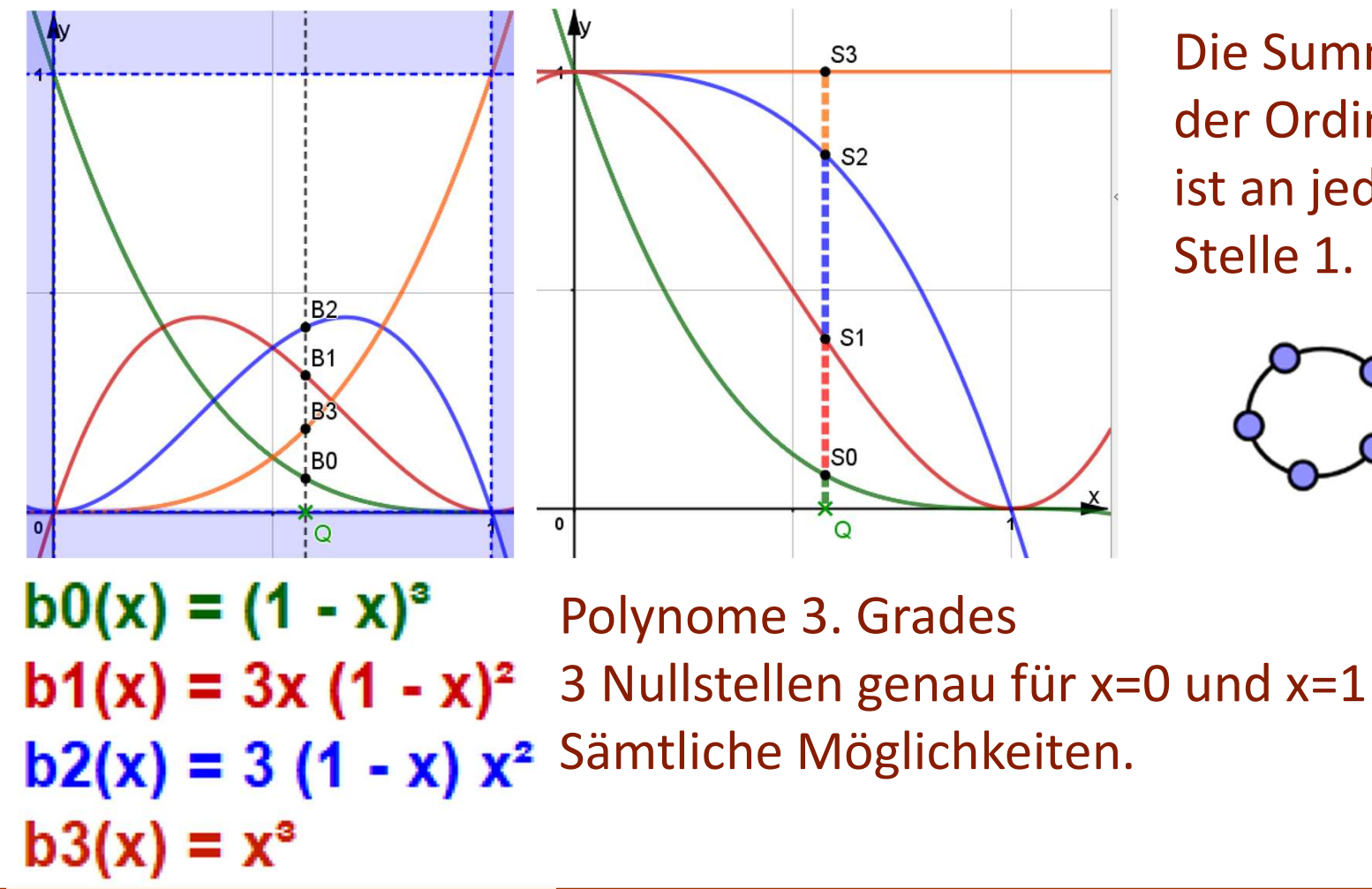

Die Summe der Ordinaten ist an jeder Stelle 1.

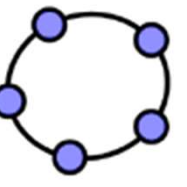

### Vielfachheit der Nullstellen in der Numerik

Die Bernsteinpolynome erzeugen Bézier-Splines.

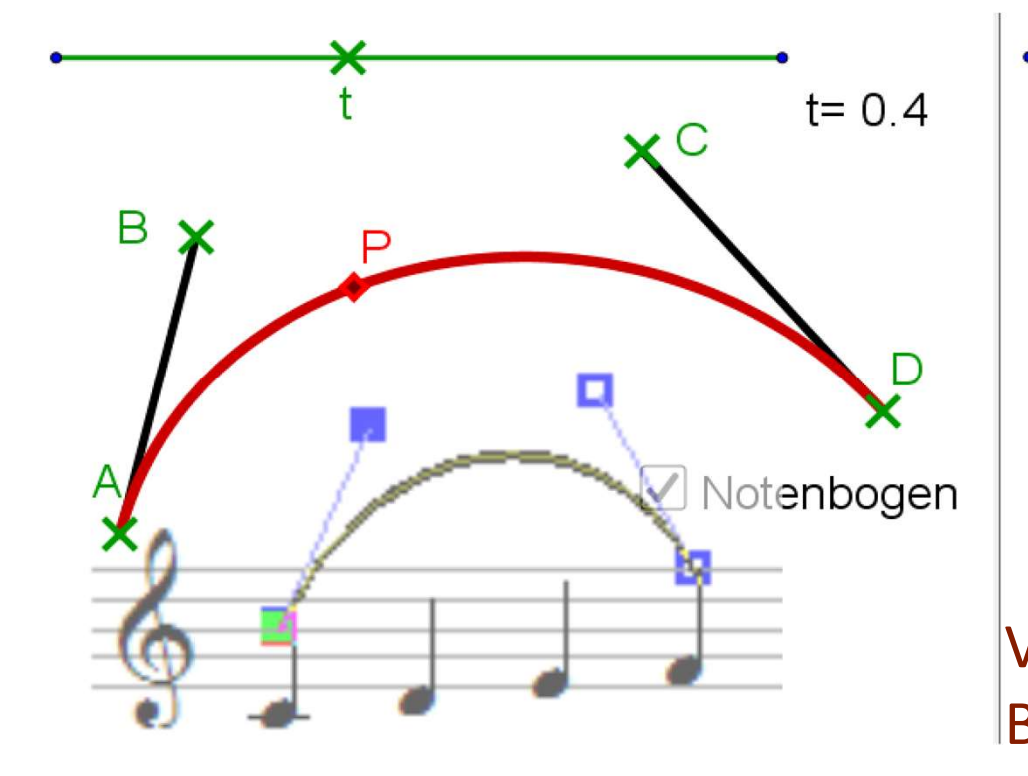

B Geometrische Erzeugung der Bézierkurve Vektorieller Beweis ergibt die Bernsteinpolynome

 $t = 0.4$ 

Bézierkurve als Parameterkurve  $x(t) = A_x b_0(t) + B_x b_1(t) + C_x b_2(t) + D_x b_3(t)$  $y(t)=A_y b_0(t)+B_y b_1(t)+C_y b_2(t)+D_y b_3(t)$  <u>Indiversi</u>

 $Kurve(x(t),y(t),t,0,1)$ 

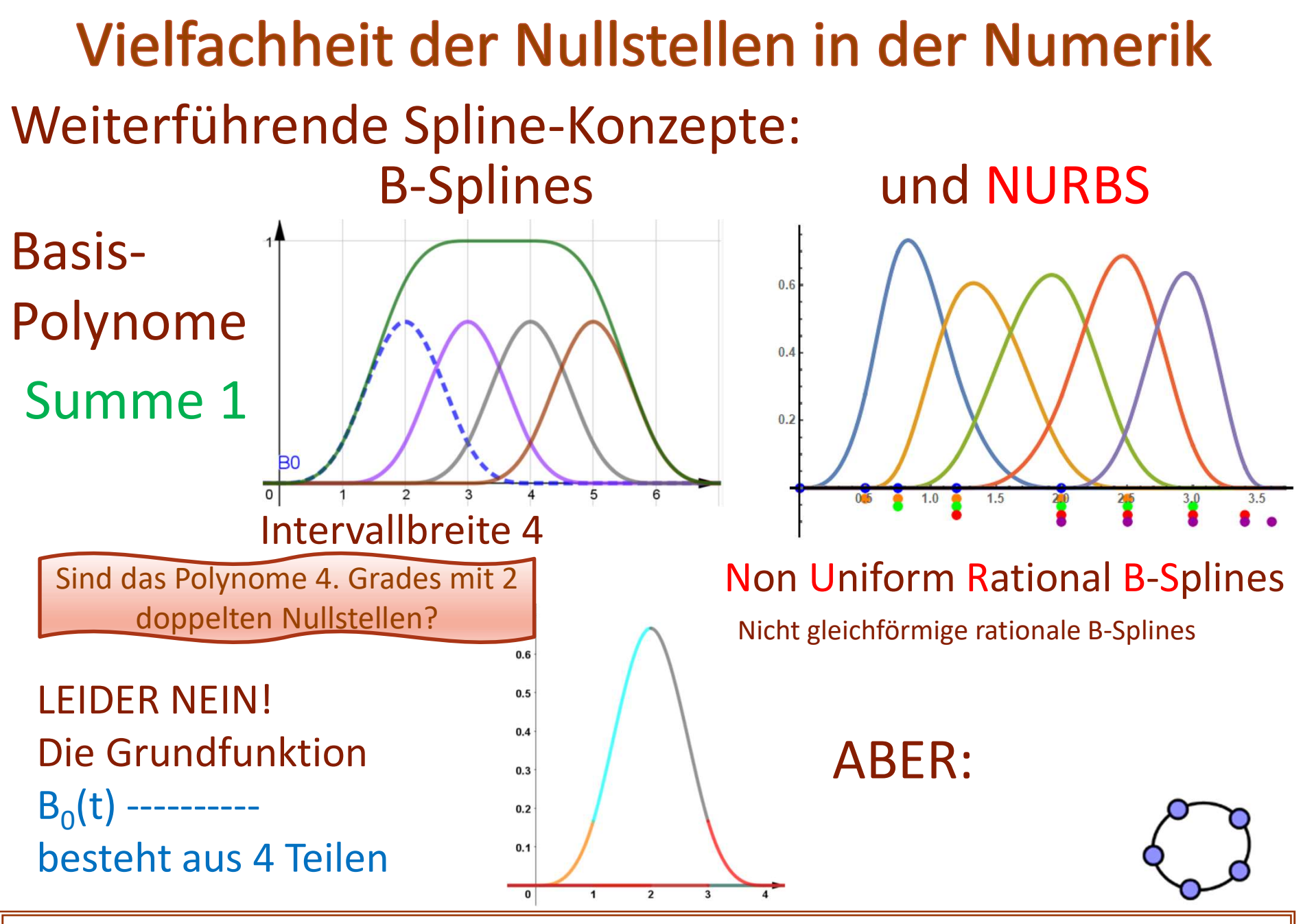

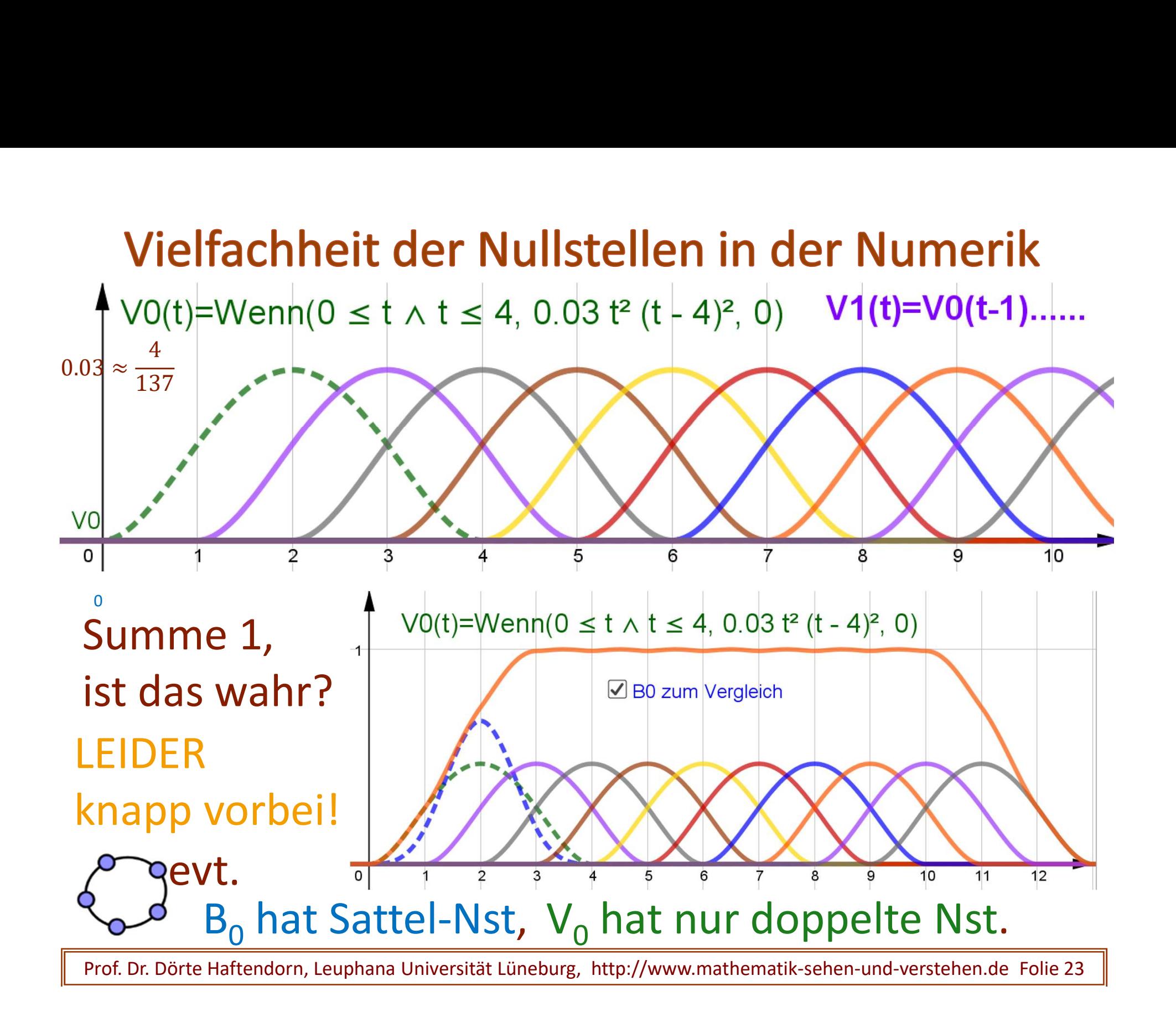

#### Vielfachheit der Nullstellen in der Numerik

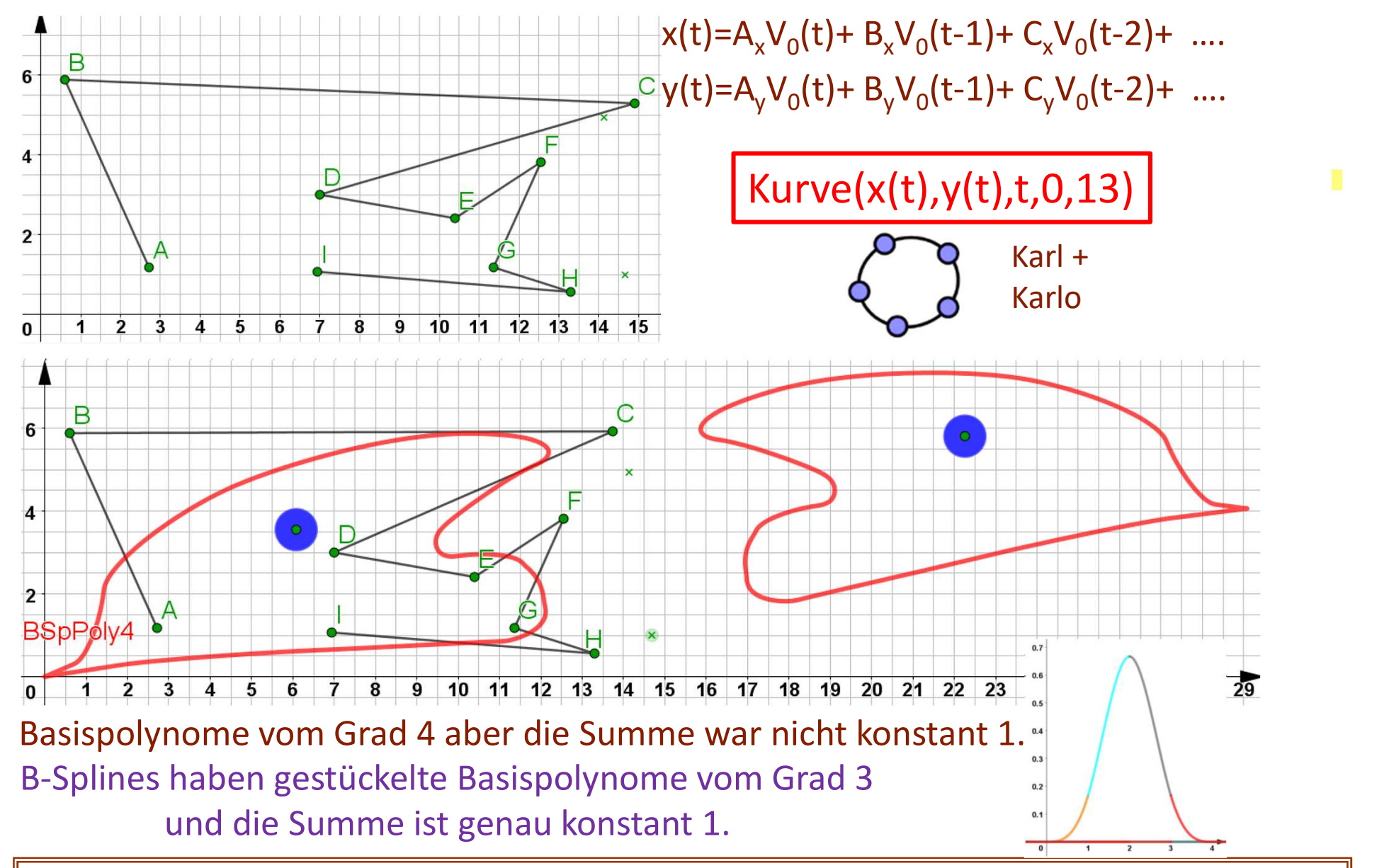

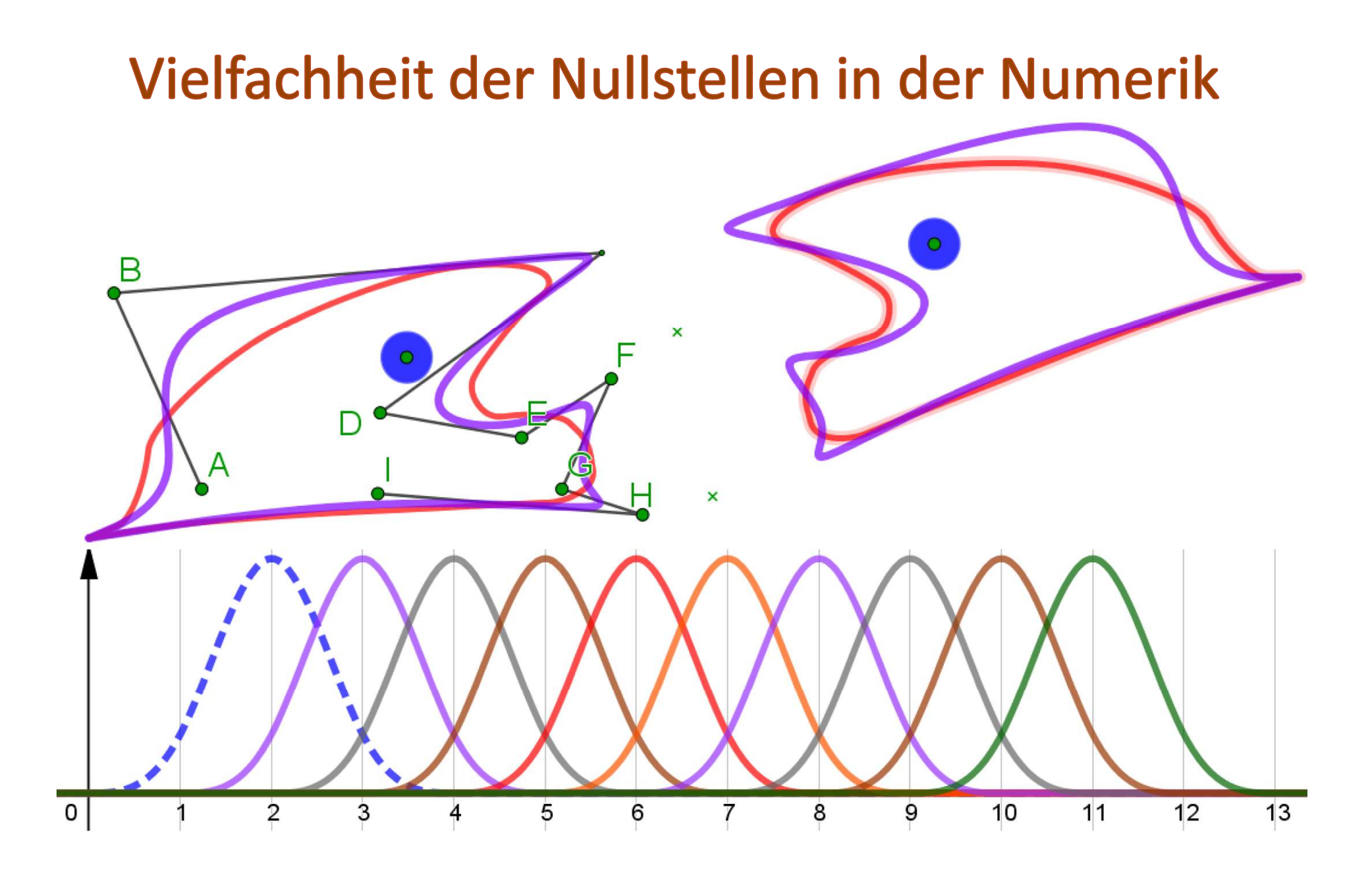

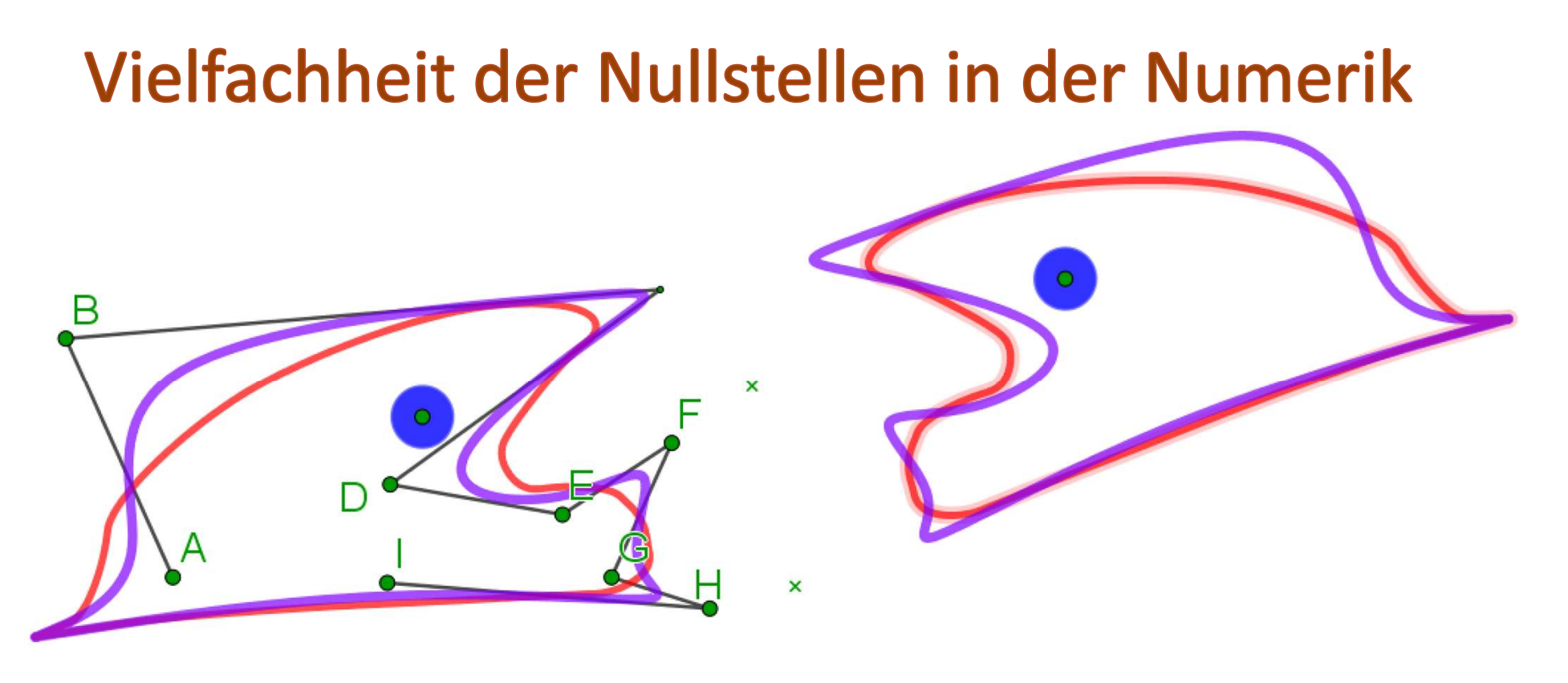

- Der wahre B-Spline ist "glatter" und reagiert feiner auf die Steuerpunkte.
- Die Einfachversion mit Polynomen 4. Grades ist " didaktische Erfindung" und nicht so edel.

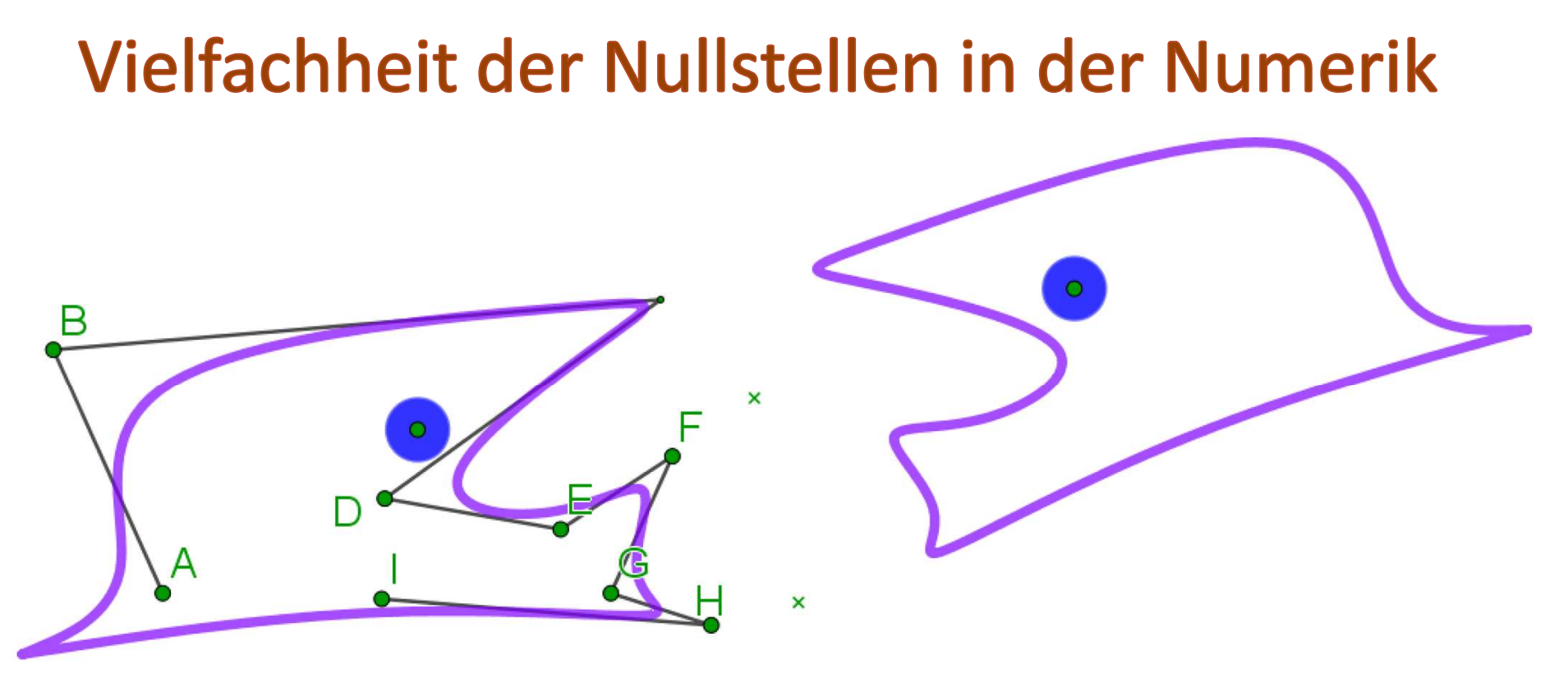

Diese B-Spline-Basispolynome vom Grad 3 sind gleich breit. Alle "Knoten" haben den Abstand 4.

Bei den NURBS sind die Knoten in beliebigen Abständen. Ihre B-Spline-Basispolynome vom Grad 3 sind gewichtet, so dass weiterhin sind ihre Summe für jedes t gleich 1 ist. Auch exakte Geometrie ist möglich.

NURBS sind die Grundlage für Computeranimationen, man kann sie ohne Aufwand geometrisch abbilden und bewegen.

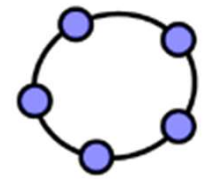

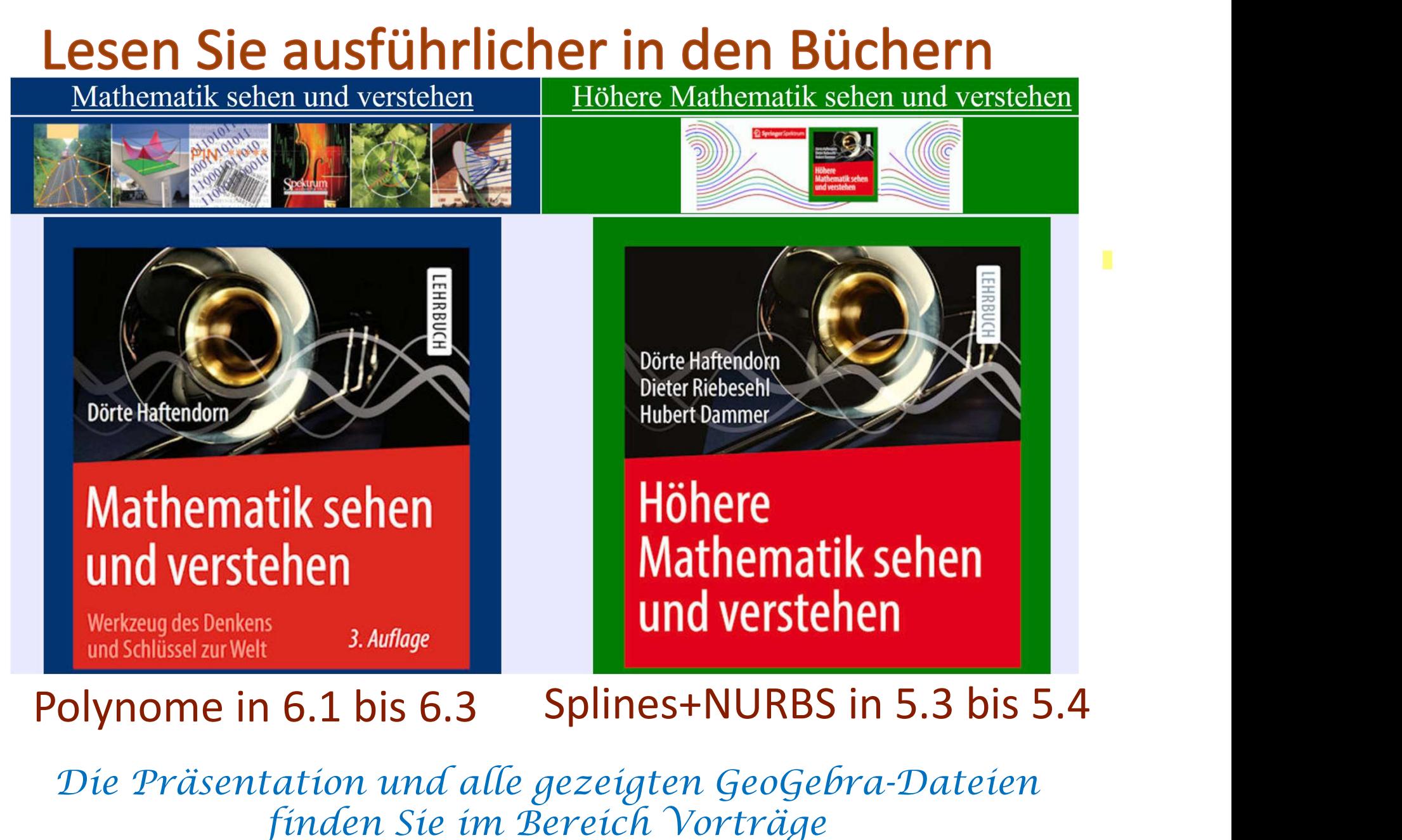

Die Präsentation und alle gezeigten GeoGebra-Dateien finden Sie im Bereich Vorträge

# Die geheime Macht der mehrfachen Nullstellen

8. Juli 2021 Karlsruhe KIT/ZLBM

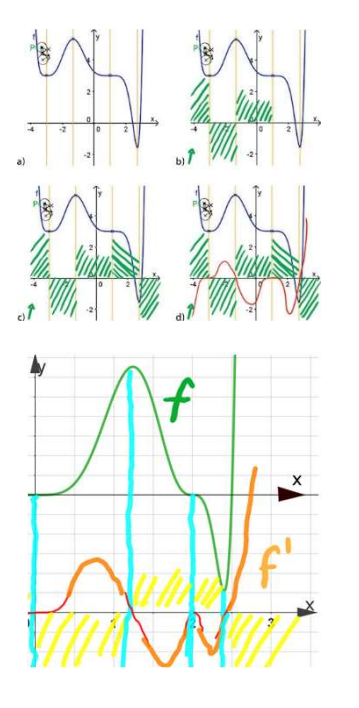

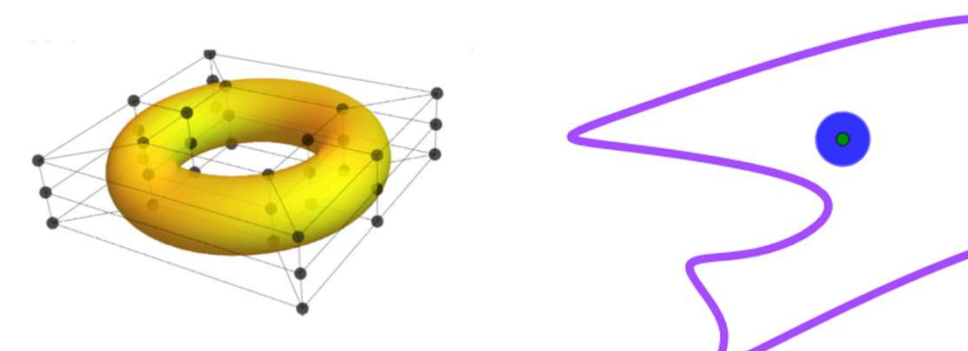

## Vielen Dank für Ihre Aufmerksamkeit

Die Präsentation und alle gezeigten GeoGebra-Dateien finden Sie im Bereich Vorträge